# **telephone zebet Contribua para o bônus VBET:qual melhor site de apostas online**

**Autor: symphonyinn.com Palavras-chave: telephone zebet**

#### **Resumo:**

**telephone zebet : A cada giro você tem a chance de ganhar em grande no symphonyinn.com!** 

anto, você precisará usar uma VPN para se conectar a um servidor no país para r o site. Melhores VPNs para 9 BetFair em **telephone zebet** 2024 - Cybernews CyberNews : melhor vpn. v

pnn-for-betfaire Se um jogador ganha uma penalidade ou um chute 9 livre que leva a uma a,

#### **Índice:**

- 1. telephone zebet Contribua para o bônus VBET:qual melhor site de apostas online
- 2. telephone zebet :tells poker
- 3. telephone zebet :tem como apostar na lotofacil pela internet

#### **conteúdo:**

## **1. telephone zebet Contribua para o bônus VBET:qual melhor site de apostas online**

### **Reconstrução do Newcastle é Comparada a Construção de um Avião telephone zebet Pleno Voo**

Eddie Howe certamente entendeu o que Darren Eales quis dizer com a frase "reconstruir o Newcastle é como construir um avião **telephone zebet** pleno voo" após a partida contra o Tottenham.

Houve momentos **telephone zebet** que o Tottenham foi tão dominante que a equipe de Howe pareceu estar voando com apenas um motor e uma asa à ponto de se desprender, enquanto o trem de pouso estava travado.

Como o Newcastle conseguiu pousar com segurança perto do apito final com três pontos é algo que parece que vai intrigar Ange Postecoglou e seu staff do Tottenham por algum tempo.

### **Newcastle Inicia Forte Mas Não Pode Sustentar**

O Newcastle iniciou forte, mas não conseguiu manter o ritmo, enquanto o Tottenham começou a dominar. No entanto, o Newcastle lembrou como contra-atacar e, contra todas as probabilidades, encontrou uma maneira de vencer.

### **Duelo de Goleiros**

Os goleiros tiveram um papel fundamental na partida, com o goleiro do Newcastle, Nick Pope, fazendo boas defesas e o goleiro do Tottenham, Guglielmo Vicario, ficando perplexo com o gol de última hora do Newcastle.

### **Entradas de Substitutos Decisivas**

Os substitutos do Newcastle, Sandro Tonali e Jacob Murphy, tiveram entradas decisivas no jogo. Tonali trouxe ordem para a meio-campo desorganizada do Newcastle, enquanto Murphy marcou o gol da vitória com uma bela jogada de contragolpe.

### **Taylor Swift se apresenta no Wembley Stadium telephone zebet Londres com convidados especiais**

Taylor Swift trouxe **telephone zebet** turnê Eras para o Estádio Wembley **telephone zebet** Londres na sexta-feira, com alguns rostos famosos no público, incluindo o Príncipe de Gales e dois de seus filhos, Príncipe George e Princesa Charlotte.

Guilherme, que estava comemorando seu 42º aniversário naquele dia, e os filhos mais tarde conheceram a Swift e seu namorado, estrela da NFL, Travis Kelce, nos bastidores.

A conta oficial do KensingtonRoyal postou uma [brabet cassino online](/post/bra-bet--cas-sino-online-2024-09-05-id-14765.shtml) da Swift tirando um selfie com o Príncipe Guilherme, a Princesa Charlotte e o Príncipe George.

"Obrigado taylorswift13 por uma noite incrível!", escreveu a conta.

A Swift também postou uma [brabet cassino online](/post/bra-bet--cas-sino-online-2024-09-05-id-14765.shtml) de si mesma e do Kelce com o trio real no seu X oficial. Ela legendou: "Feliz aniversário, M8! Os shows de Londres estão começando maravilhosamente."

Outros fãs famosos incluíam Nicola Coughlan de Bridgerton, Cara Delevingne, Salma Hayek e Leslie Mann, de acordo com **[brabet cassino online](/post/bra-bet--cas-sino-online-2024-09-05-id-14765.shtml)** s compartilhadas pelo Queer Eye's Jonathan Van Ness, que também estava no show.

A Swift abriu o show dizendo ao público que havia 88.446 pessoas no estádio, de acordo com a PA Media.

Ela agradeceu ao público por estar lá, "especialmente **telephone zebet** uma sexta-feira à noite no verão **telephone zebet** um dia bonito **telephone zebet** Londres," e se recordou de shows que ela se apresentou na cidade anteriormente **telephone zebet telephone zebet** carreira.

A Swift está prevista para se apresentar oito shows **telephone zebet** Londres – mais do que **telephone zebet** qualquer outra cidade no mundo.

De acordo com o prefeito de Londres, cerca de 700.000 pessoas estão previstas para comparecer aos seus shows **telephone zebet** Londres, o que deve impulsionar a economia da capital **telephone zebet** £300 milhões (dólares).

# **2. telephone zebet : tells poker**

telephone zebet : Contribua para o bônus VBET:qual melhor site de apostas online

1. Análise de Mercado: suas apostas precisam de base

É fundamental que você levante a sério a análise de mercado ao realizar suas apostas esportivas. Isso significa investigar tudo o que puder sobre os times/jogadores, incluindo seu histórico de desempenho, lesões e até mesmo fatores psicológicos. Tudo isso influenciará o resultado final do jogo e, consequentemente, seus ganhos.

2. Defina Seus Limites: controlo absoluto

É crucial que você define um limite de dinheiro que está disposto a arriscar antes de começar a jogar. Isso evita que você aposte de forma descontrolada e ajuda a garantir que você ainda tenha algo na conta ao final do dia ou sequência de jogos. Não se esqueça de que o objetivo é ser consistente em suas ganhanças.

3. Entenda as Cotações: nada de segredos

Introdução ao 7 UP

O 7 UP é uma bem conhecida bebida gasosa com sabor a limão-lima, com uma longa história

que remonta à década de 1920. Desde então, tornou-se um sucesso em **telephone zebet** muitos países, incluindo o Brasil. Embora existam algumas semelhanças entre o 7 UP e outras bebidas de limão-lima, como a Sprite, o 7 UP possui características únicas que o fazem se destacar. Comparação entre o 7 UP e a Sprite

Apesar de ambos terem sabor a limão-lima, o 7 UP e a Sprite têm algumas diferenças importantes. O 7 UP é frequentemente descrito como sendo um pouco mais doce e menos carbônico do que a Sprite. Além disso, o 7 UP às vezes é considerado como tendo um sabor mais parecido com o limão em **telephone zebet** comparação com a Sprite, que pode ter um sabor um pouco mais seco e uma nota adicional de lima. No entanto, as preferências pessoais podem variar, e algumas pessoas realmente podem achar que sabem muito pouca diferença entre os dois.

Característica

### **3. telephone zebet : tem como apostar na lotofacil pela internet**

### **telephone zebet**

A **385 bet** está em **telephone zebet** alta, tornando-se cada vez mais popular entre os amantes de apostas esportivas online em **telephone zebet** todo o mundo. Essa plataforma de apostas oferece uma experiência emocionante e abrangente, com uma ampla variedade de esportes para apostas e recursos de streaming ao vivo. Além disso, essa plataforma também se destacou recentemente por expandir seu portfólio para incluir slots online, aumentando ainda mais a **telephone zebet** atração para um público diversificado.

### **telephone zebet**

A 385 bet apresentou um novo conjunto de slots online, trazendo ainda mais diversão e emoção para os seus usuários. Com essa nova adição, os jogadores podem agora aproveitar uma ampla variedade de temas e estilos de jogos, além de competir por milhões em **telephone zebet** prêmios em **telephone zebet** dinheiro.

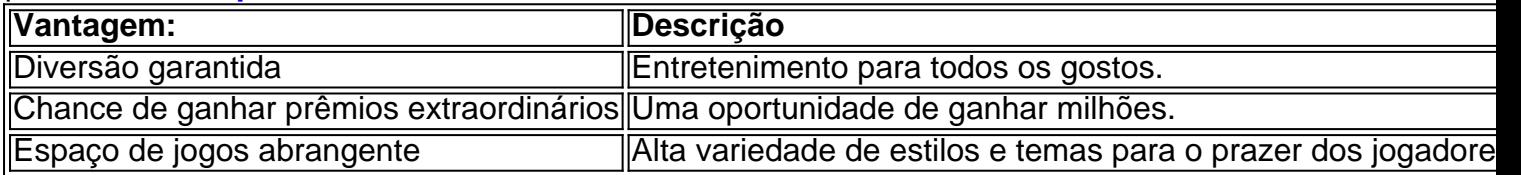

### **Como como aproveitar melhor do 385 bet**

Para se beneficiar da melhor maneira possível das oportunidades e entretenimento oferecidos pelo 385 bet, siga essas dicas:

- 1. Registe-se em telephone zebet blog.megavig e aproveite um bônus exclusivo garantido ao se tornar um membro.
- 2. Siga nossas contas nas mídias sociais para se manter atualizado com as últimas notícias e atualizações, inclusive por meio de notificações push.
- 3. Jogue com responsabilidade e diversão.

### **Postagem concluída em**

Apostamos que você gostou da leitura! Agora não perca tempo e aproveite o mundo emocionante das apostas e slots online, trazidos para você pela 385 bet. Com previsões acuradas e diversão à **telephone zebet** disposição, tudo o que resta é dizer...

# **"Boa sorte e divirta-se apostando!"**

#### **Informações do documento:**

Autor: symphonyinn.com

Assunto: telephone zebet

Palavras-chave: **telephone zebet Contribua para o bônus VBET:qual melhor site de apostas online**

Data de lançamento de: 2024-09-05

#### **Referências Bibliográficas:**

- 1. [vaidebet e do gusttavo lima](/article/vaidebet-e-do-gusttavo-lima-2024-09-05-id-48381.pdf)
- 2. <u>[bet favorita apk](/pdf/bet-favorita-apk-2024-09-05-id-8592.pdf)</u>
- 3. [aposta mais de 3.5](/app/apost-a-mais-de-3.5-2024-09-05-id-4490.htm)
- 4. [site oficial da loteria federal](https://www.dimen.com.br/aid-site-oficial-da-loteria-federal-2024-09-05-id-44487.pdf)